**一个人的是马尔顿的是国线,但是日线的是国线,但是日线的是国线,但是日线的是国线** 

 $\Box$ 

**同花顺怎么看股票账户号-同花顺账号就是什么?-股识**

V46044

 $F6$ 

 $\overline{X}$ ,  $\overline{X}$ 

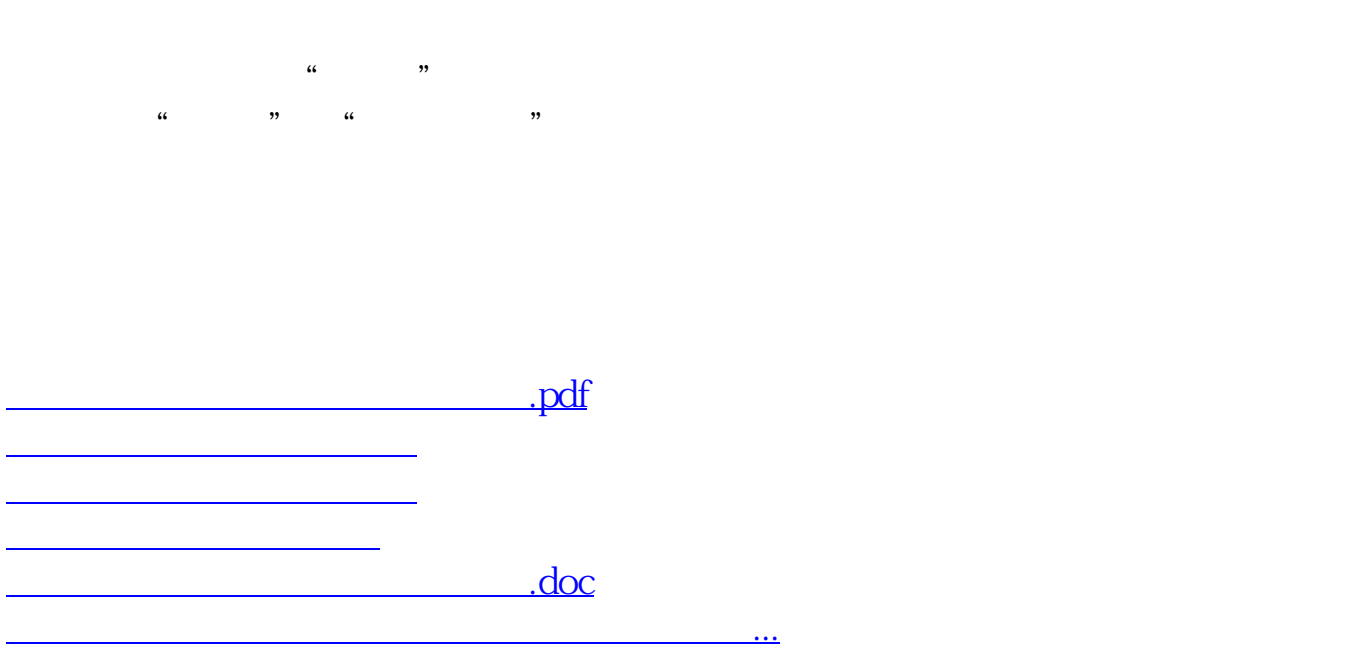

<https://www.gupiaozhishiba.com/author/34969449.html>